# **Sommario**

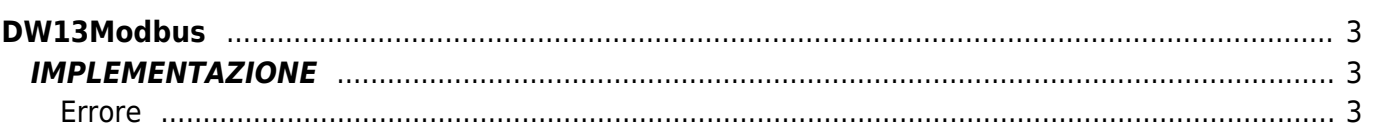

# <span id="page-2-0"></span>**DW13Modbus**

**D =** Device(MODBUS)

**W =** Funzioni di Scrittura

La funzione DW13Modbus gestisce l'interscambio attraverso il protocollo MODBUS tra un qualsiasi apparato che funge da Master e il Qmove (Slave).

In particolare la funzione dispone di un array (denominato "aswBuffer" nell'esempio di implementazione sottostante) che deve essere dichiarato dall'utente e passato alla funzione. Questo array rispecchierà fedelmente la tabella di indirizzi del Modbus. Il numero di elementi di questo array dovrà essere almeno pari al numero dell'indirizzo più alto del dispositivo utilizzato (ad esempio, se l'indirizzo più alto tra le variabili che si vogliono scambiare è 600, la dimensione minima dell'array dovrà essere di 600 elementi).

Per l'utilizzo della funzione è obbligatorio impostare il valore 2 sul parametro "mode" del device Modbus passato alla funzione.

# <span id="page-2-1"></span>**IMPLEMENTAZIONE**

#### **DW13Modbus (Modbus, aswBuffer, slrdelay, gbWriteRead, sbError)**

Parametri:

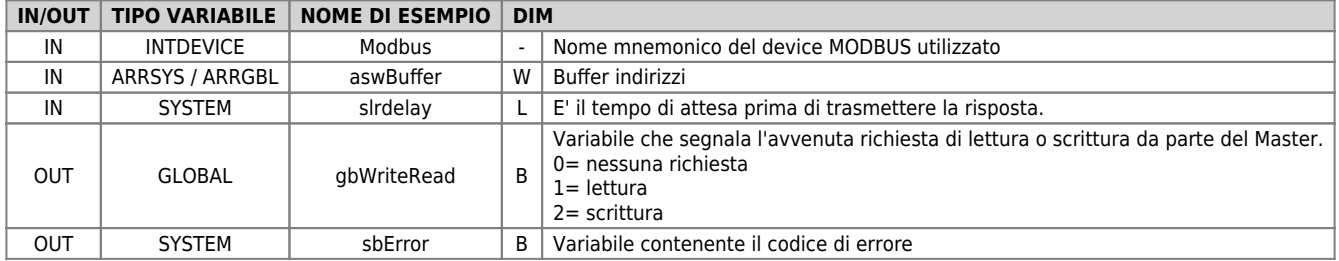

#### <span id="page-2-2"></span>**Errore**

Una volta richiamata la funzione se ci sono degli errori la variabile di errore assume i seguenti valori:

0 - Nessun errore

1 - Parametro "Mode" non impostato correttamente (<> 2)

2 - Indirizzo eccede la dimensione del Buffer

3 - Il numero di word da scrivere eccede la dimensione del Buffer

 $4 - Indirizzo \Leftarrow 0$ 

5 - Numero di word in scrittura  $\Leftarrow$  0

# **Esempio 1**

(Senza l'utilizzo del flag "gbWriteRead")

TASK\_00

```
Modbus:idcard = 1<br>Modbus:mode=2<br>Modbus:wider=0<br>Modbus:brate=38400<br>Modbus:stopb=1<br>Modbus:stopb=1<br>Modbus:toutsyc=100<br>OPENCOM Modbus:st_opencom<br>WAIT Modbus:st_opencom
 slrdelay = 0
MAIN:
 DW13Modbus (Modbus, aswBuffer, slrdelay, gbWriteRead, sbError)
 IF NOT sbError
 aswBuffer[20] = swPippo
 aswBuffer[21] = swPluto
                          swMinnie = aswBuffer[30]
              ELSE
                          gbMessaggio = sbError ;Variabile per visualizzazione messaggio di errore
              ENDIF
END
```
# **Esempio 2**

(Con l'utilizzo del flag "gbWriteRead")

TASK\_00

```
Modbus:idcard = 1<br>Modbus:mode=2<br>Modbus:wider=0<br>Modbus:brate=38400<br>Modbus:stopb=1<br>Modbus:stopb=1<br>Modbus:toutsyc=100<br>OPENCOM Modbus:st_opencom<br>WAIT Modbus:st_opencom
       slrdelay = 0MATN DW13Modbus (Modbus, aswBuffer, slrdelay, gbWriteRead, sbError)
IF NOT sbError<br>
IF (gbWriteRead EQ 1)<br>
;-- Lettura da parte del Master ---------<br>
aswBuffer[20] = swPippo<br>
ENDIF<br>
IF (gbWriteRead EQ 2)<br>
IF (gbWriteRead EQ 2)
 ;-- Scrittura da parte del Master ---------
 swPippo = aswBuffer[20]
 swPluto = aswBuffer[21]
                      ENDIF
      ELSE
                      gbMessaggio = sbError ;Variabile per visualizzazione messaggio di errore
 ENDIF
END
```
# **Note**

La variabile " gbWriteRead" consente di ottimizzare i tempi per lo scambio dati tra Master e Slave. Questa variabile, infatti, assume valore 1 quando il Master ha richiesto una lettura e assume valore 2 quando il Master ha richiesto una scrittura. Questo consente di eseguire l'aggiornamento degli array solo quando tale variabile ha un valore diverso da zero evitando di farlo continuamente. Vedere l'ESEMPIO 2 per capirne il funzionamento. Alla prima accensione tale variabile viene impostata a 1 (lettura) anche se il master non ha fatto alcuna richiesta, per fare in modo che ci sia almeno un aggiornamento del buffer. L'esempio 1 non utilizza la variabile gbWriteRead in quanto la stessa è opzionale.

### **Limiti**

Il numero limite di variabili che si possono scambiare è il seguente

Massimo 29 word leggibili/scrivibili contemporaneamente

Documento generato automaticamente da **Qem Wiki** -<https://wiki.qem.it/> Il contenuto wiki è costantemente aggiornato dal team di sviluppo, è quindi possibile che la versione online contenga informazioni più recenti di questo documento.